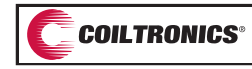

# **Inductor Selection for SEPIC Designs**

#### **Introduction/Basic Operation**

The single ended primary inductor converter (SEPIC) allows the output voltage to be greater than, less than, or equal to the input voltage in DC-DC conversion. Some typical applications include digital cameras, cellular phones, CD/DVD players, PDA's and GPS systems.During the switch (SW) ON time the voltage across both inductors is equal to  $V_{in}$ . When the switch is ON capacitor  $C_p$  is connected in parallel with  $L_2$ . The voltage across  $L_2$  is the same as the capacitor voltage,  $-V_{\text{in}}$ . Diode D<sub>1</sub> is reverse bias and the load current is being supplied by capacitor C<sub>out</sub>. During this period, energy is being stored in  $L_1$  from the input and in  $L_2$  from  $C_0$ .

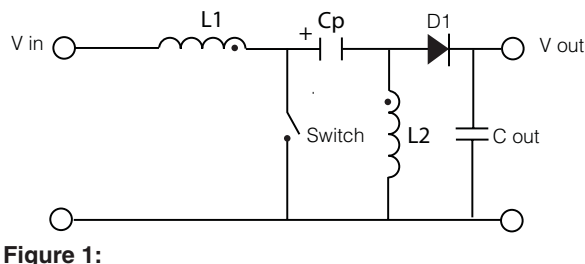

# **Simple SEPIC Circuit**

During the switch (SW) OFF time the current in  $L_1$  continues to flow through  $C_p$ ,  $D_1$  and into  $C_{out}$  and the load recharging  $C_p$  ready for the next cycle. The current in L<sub>2</sub> also flows into C<sub>OUI</sub> and the load, ensuring that C<sub>out</sub> is recharged ready for the next cycle. During this period the voltage across both  $L_1$  and  $L_2$  is equal to  $V_{\text{out}}$ . The voltage across  $C_p$  is equal to V<sub>in</sub> and that the voltage on L<sub>2</sub> is equal to V<sub>OUt</sub>, in order for this to be true the voltage at the node of  $C_p$  and  $L_1$  must be  $V_{in} + V_{out}$ . The voltage across  $L_1$  is  $(V_{in}+V_{out}) - V_{in} = V_{out}$ .

# **Inductor Selection Procedures**

#### **Case 1: Two Separate Inductors**

#### Application Conditions:

- Input voltage  $(V_{in})$  2.8V 4.5V
- Output  $(V_{\text{out}} \& I_{\text{out}}) 3.3V$ , 1A
- Switching Frequency  $(F<sub>s</sub>)$  250kHz
- •Efficiency 90%

#### Step 1. Calculate The Duty Cycle:

# D = V<sub>out</sub>/(V<sub>out</sub> + V<sub>in</sub>)

The worst case condition for inductor ripple current is at maximum input voltage  $D = 3.3/(3.3 + 4.5) = 0.423$ .

The output inductor is sized to ensure that the inductor current is continuous at minimum load and that the output voltage ripple does not affect the circuit that the converter is powering. In this case we will assume a 20% minimum load thus allowing a 40% peak-to-peak ripple current in the output inductor  $L_2$ .

#### **Dual Winding Inductor Solutions**

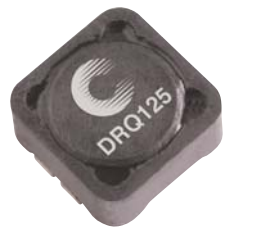

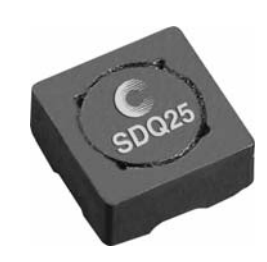

**DRQ Series SDQ Series**

#### **Dual Winding Schematics**

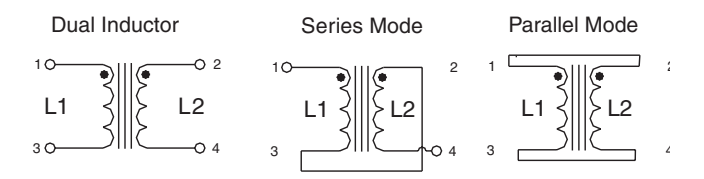

### Step 2. Calculate The Value of  $L_2$

#### $V = L$  di/dt

- •V is the voltage applied to the inductor
- L is the inductance
- •di is the inductor peak to peak ripple current
- •dt is the duration for which the voltage is applied

#### $L = V.$ dt/di

- $\bullet$  dt = 1/Fs x D
- $\bullet$  dt = 1/(250 x 10<sup>3</sup>) x 0.423 = 1.69µ-Sec
- $\bullet$  V = Vin during the switch ON time so;
- $L_2 = 4.5 \times (1.69 \times 10^{-6}/0.4)$
- $\bullet L_2 = 19 \mu H$

Result: Using the nearest preferred value would lead to the selection of a 22 µH inductor. It is common practice to select the same value for both input and output inductors in SEPIC designs although when two separate parts are being used it is not essential.

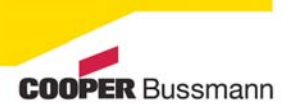

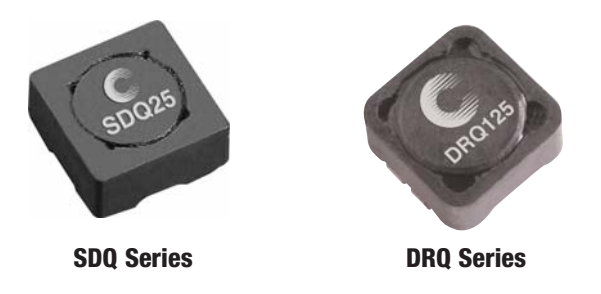

## Step 3. Calculate RMS and Peak Current Ratings for Both Inductors

#### Input Inductor L1

- $\bullet$   $I_{rms} = (V_{out} \times I_{out})/(V_{in} \text{ (min)} \cdot \text{ efficiency})$
- $\bullet$  I<sub>rms</sub> = (3.3 x 1)/(2.8 x 0.9) = 1.31A
- $\bullet I_{\text{peak}} = I_{\text{rms}} + (0.5 \times I_{\text{rionle}})$
- $\bullet$   $I_{rinnle} = (V. dt)/L$
- $\bullet$   $I_{\text{rinnle}} = (2.8 \times 2.2 \times 10^{-6})/22 \times 10^{-6} = 0.28$ A
- $\bullet$   $I_{\text{peak}}$  = 1.31 + 0.14 = 1.45A

Although worst case ripple current is at maximum input voltage the peak current is normally highest at the minimum input voltage.

Result: 22µH, 1.31A<sub>rms</sub> and 1.45A<sub>pk</sub> rated inductor is required. For example the Coiltronics<sup>®</sup> DR73-220 which has 1.62A<sub>rm</sub>s and 1.67A<sub>pk</sub> current ratings.

#### Output Inductor  $L_2$

 $\bullet I_{rms} = I_{out} = 1A$ •  $I_{\text{rinnle}} = (4.5 \times 1.69 \times 10^{-6})/22 \times 10^{-6} = 0.346$ A  $\bullet I_{\text{peak}} = 1 + 0.173 = 1.173A$ 

Result: A 22µH, 1A<sub>rms</sub> and 1.173A<sub>pk</sub> rated inductor is required, which for simplicity could be the same DR73-220 inductor used for  $L_1$ 

#### **Case 2: Coupled Inductor**

#### Step 1. Perform Step 1 and The I<sub>rms</sub> Portion of Step 3 from the <u>Two</u> Separate Inductor Selection

The application information listed for the two inductor selection will be used.

#### Step 2. Calculate The Inductance Value

#### $L = V.$ dt/di

From our earlier example the output ripple current needs to be  $0.4A_{nk-nk}$ , so now we calculate for 0.8A as the ripple current is split between the two windings

#### L = 4.5 x (1.69 x 10°/0.8) = 9.5μH

- •A coupled inductor has the current flowing in one inductor and if the two windings are closely coupled the ripple current will be split equally between them.
- •Using a coupled inductor reduces the required inductance by half.
- •Since the two winding are on the same core they must be the same inductance value.

#### Step 3. Calculate the Peak Current

Continuing with the example using an inductance value of 10µH we now need to calculate the worst case peak current requirement. The RMS current in each winding is already known.

- $\bullet$  Input inductor RMS current  $= 1.31A$
- Output inductor RMS current = 1A
- $\bullet$  I<sub>peak</sub> = I<sub>in</sub> + I<sub>out</sub> + (0.5 x I<sub>ripple</sub>)
- $I_{\text{ripple}} = (2.8 \times 2.2 \times 10^{-6})/10 \times 10^{-6} = 0.62$ A
- $I_{peak}$  = 1.31 + 1 + 0.31 = 2.62A @ minimum input voltage

Result: A 10µH coupled inductor with 2.31A<sub>rms</sub> and 2.62A<sub>DK</sub> current ratings is required, for example the Coiltronics® DRQ74-100.

Using a coupled inductor takes up less space on the PCB and tends to be lower cost than two separate inductors. It also offers the option to have most of the inductor ripple current flow in either the input or the output. By doing this the need for input filtering can be minimized or the output ripple voltage can be reduced to very low levels when supplying sensitive circuits.

#### **Typical Applications Using Inductors for SEPIC Designs**

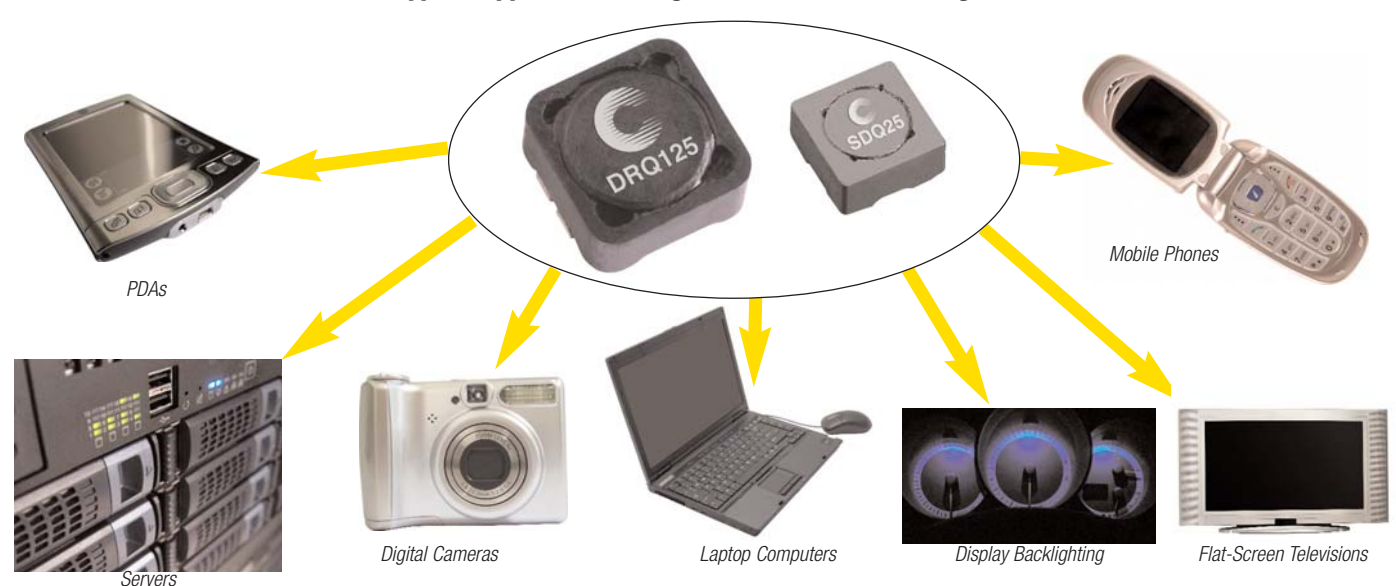

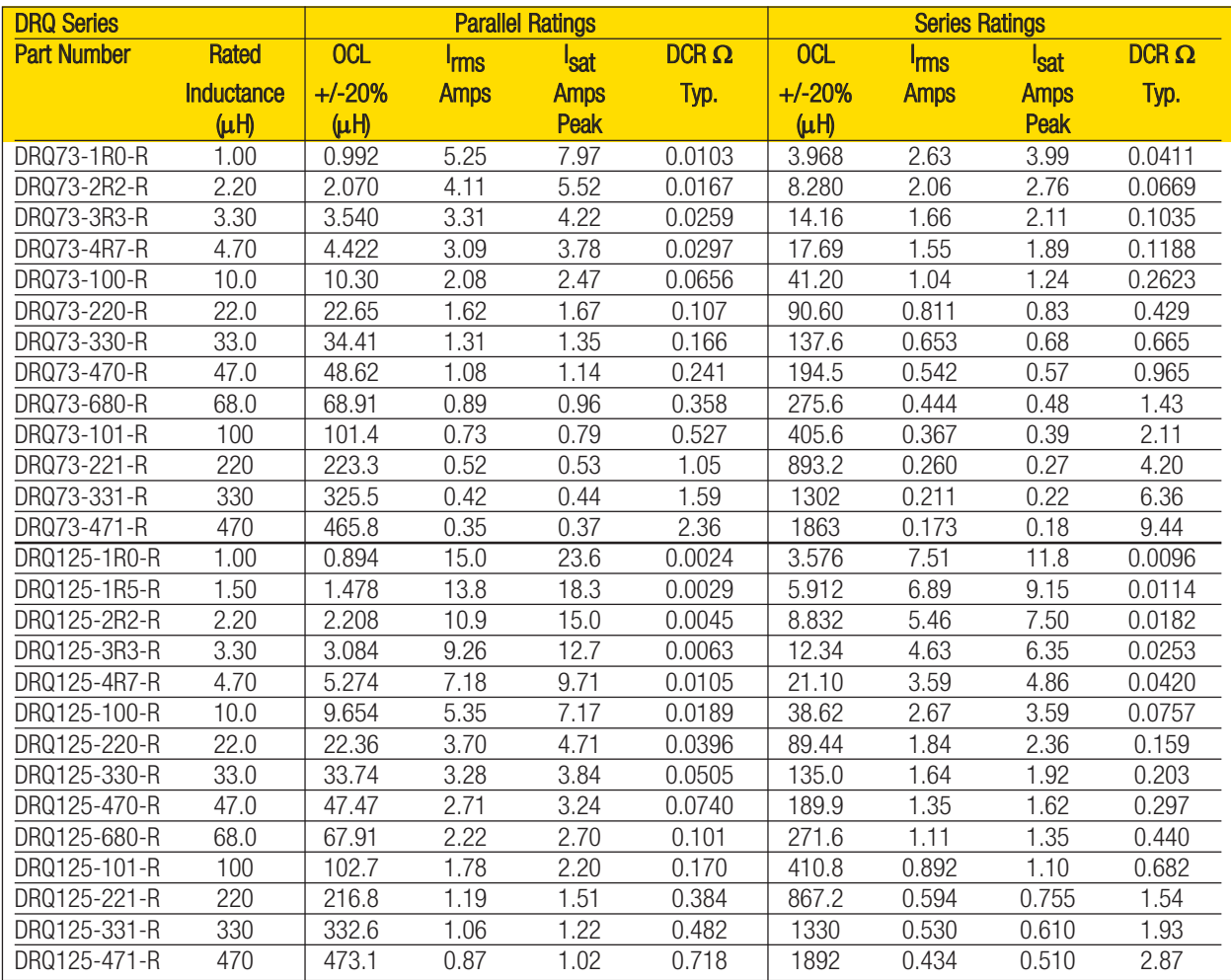

Note: DRQ 74 and DRQ127 not shown. For full product information and a listing of all available inductor values, see http://www.cooperbussmann.com/datasheets/elx, Data Sheet number 4311.

#### **DRQ73 Dimensions - mm**

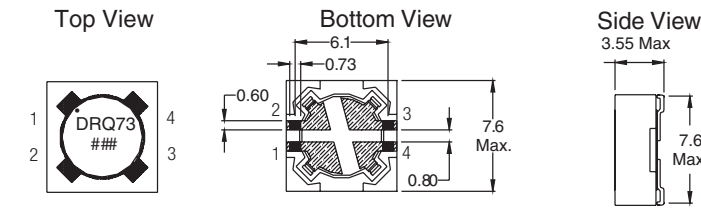

#### **DRQ125 Dimensions - mm**

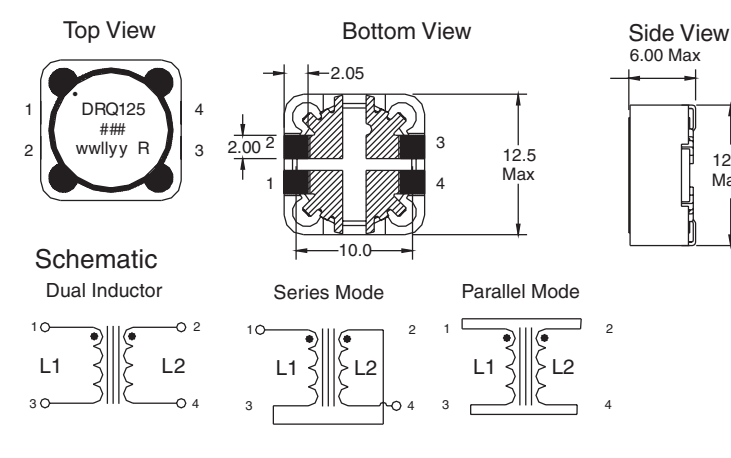

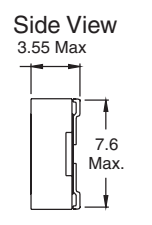

6.00 Max

녟

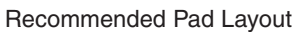

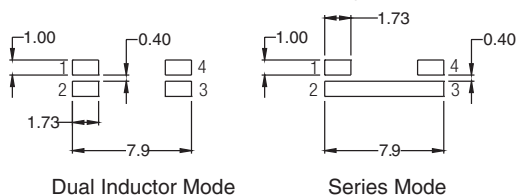

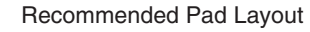

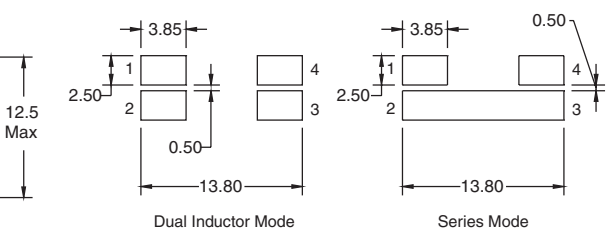

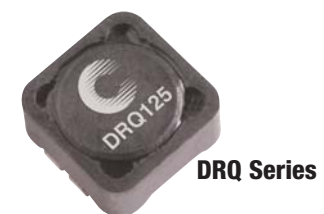

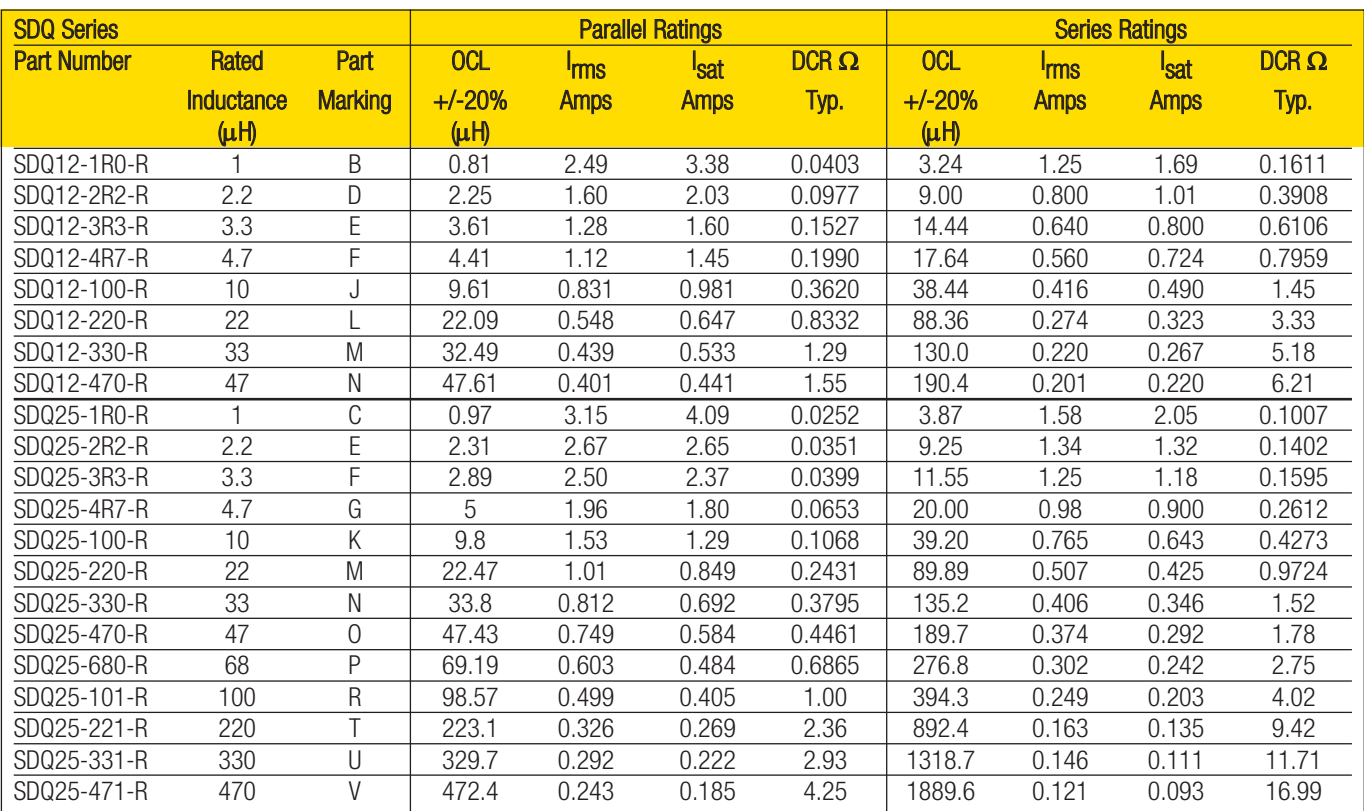

Note: For full product information and a listing of all available inductor values, see http://www.cooperbussmann.com/datasheets/elx, Data Sheet number SDQ Series.

#### **SDQ12 and SDQ25 Dimensions - mm**

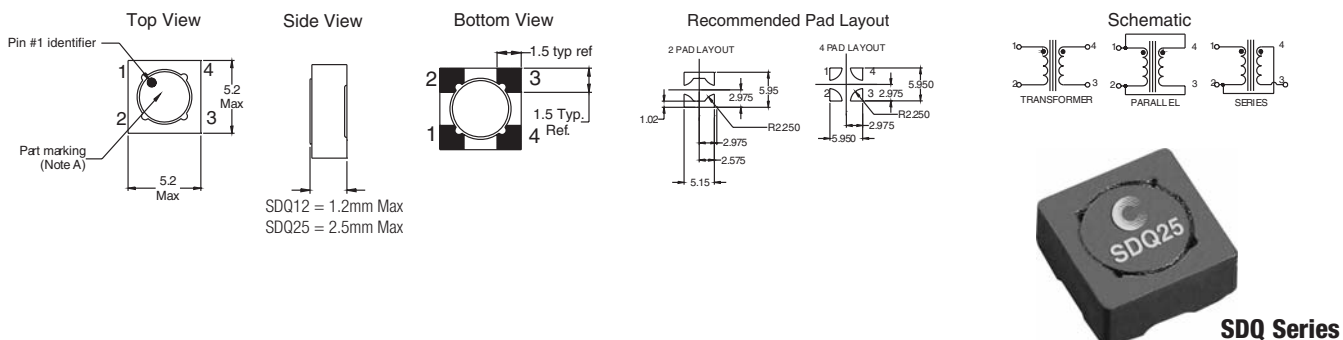

The Cooper Bussmann Coiltronics® brand of magnetics specializes in standard and custom solutions, offering the latest in state-of-the-art low-profile high power density magnetic components. We remain at the forefront of innovation and new technology to deliver the optimal mix of packaging, high efficiency and unbeatable reliability. Our designs utilize high frequency, low core loss materials, and new and custom core shapes in combination with innovative construction and packaging to provide designers with the highest performance parts available on the market. The Coiltronics Brand product line of power magnetics continually expands to satisfy shifts in technology and related market needs. Standard Product Categories include:

- 
- Shielded Drum Inductors Unshielded Drum Inductors High Current Inductors
- 

- 
- 
- Toroidal Inductors Custom Magnetics Specialty Magnetics Custom Magnetics Custom Magnetics
- 
- 
- Please visit http://www.cooperbussmann.com/datasheets/elx to see data sheets on the wide variety of inductor solutions we have to offer.

For techncial inquiries e-mail InductorTech@cooperindustries.com.

Order samples online - www.cooperbussmann.com

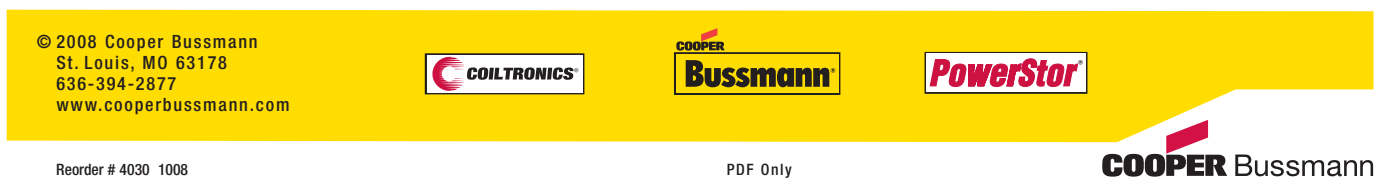